# **Errata 1th edition**

#### **for the book**

# **Digital Signal Processing with Field Programmable Gate Arrays**

**by**

# **Dr. Uwe Meyer-Baese**

# **Version 5/2020**

**EMAIL [Uwe.Meyer-Baese@ieee.org](mailto:Uwe.Meyer-Baese@ieee.org)**

This work is subject to copyright. All right are reserved, whether the whole or part of the material is concerned, specifically the rights of translation, reprinting, reuse of illustrations, recitations, broadcastings, reproduction on microfilm or in any other way, and storage in data banks. Duplication of this publication or parts thereof is permitted only under the provisions of the German copyright Law of September 9, 1965, in its current version, and permission of use must always be obtained from Springer-Verlag. Violations are liable for prosecution under the German Copyright Law.

### **Preface 1:**

Page VIII  $3<sup>th</sup>$  line from top: Replace "although are some VHDL examples" with "although some VHDL examples"

### **Chapter 1:**

Page 9 third bullet point: Replace "again" with "against"

Page 15 first line in sec. 1.4.1: Replace "seemed" with "seem"

Page 19 second line before Timing Estimates section: replace "rows" with "columns"

Page 20 Example 1.2, 6 line from the end: Replace  $t_{\text{cici}}$  with 7 x  $t_{\text{cici}}$ 

Page 21 Figure 1.14 low part of 74LS175: Replace "6 x FF" with "2 x FF" twice

# **Chapter 2:**

Page 29 line 10: Replace "with to the" with "with the"

Page 30 second line: Replace "preferablly" with "preferably"

Page 31 One's Complement: Replace "same representation except" with "bit-by-bit complement representations including"

Page 33 Example 2.1: Replace " $16_{10} - 1_{10} = 101100$  sp" with " $16_{10} - 1_{10} = 10001$  sp"

Page 33 Example 2.1: Replace " $16_{10} - 4_{10} + 3_{10} = 10110_{SD}$ " with " $16_{10} - 4_{10} + 2_{10} + 1_{10} = 10111_{SD}$ "

Page 33 first sentence after Example 2.1: Replace "nonezero" with "nonzero"

Page 39: last line before table: Replace "C=r" with "C=2"

Page 45 Table 2.4 last line:

Replace "Range  $2^{138} \approx 3.8 \times 10^{38}$   $2^{1024} \approx 9 \times 10^{307}$ " with "Range  $2^{128} \approx 3.8 \times 10^{38}$   $2^{1024} \approx 1.8 \times 10^{308}$ "

Page 47 first line in sec. 2.3.1: Replace "due the" with "due to the"

Page 58 Eq. (2.29): Replace " $X_2 2^N + Y_1$ " with " $X_2 2^N + X_1$ "

Page 58 Eq. (2.29): Replace " $Y_2Y_2$ " with " $X_2Y_2$ "

Page 61 Equation (2.34): Replace " $x_b[k]$ " with " $x_b[n]$ "

Page 63 Table second line: Replace "0012" with "0102"

Page 64 Eq. (2.36) and (2.37): Replace "-2<sup>b</sup>" with "-2<sup>B</sup>"

Page 64 Example 2.18: Replace "N=4-bit" with "B=4-bit"

Page 65 Equation (2.39): Replace "*Ll*+*n*" with "*Nl*+*n*" twice

Page 68 for √*W*: Replace "*m=*1" with "*m*=-1"

Page 68 Table 2.10,  $m=1$ : Replace " $Y_K=K_1$  ( $X_0 \cos(Z_0)+Y_0\sin(Z_0)$ " with " $Y_K=K_1$  ( $Y_0 \cos(Z_0)+X_0\sin(Z_0)$ "

Page 68 Table 2.10, *m*=-1: Replace " $X_K = K_{-1} \sqrt{X_0^2 + Y_0^2}$ " with " $X_K = K_{-1} \sqrt{X_0^2 - Y_0^2}$ "

 $\text{Replace } "Y_K = K_{-1} (X_0 \cosh(Z_0) + Y_0 \sinh(Z_0))" \text{ with } "Y_K = K_{-1} (Y_0 \cosh(Z_0) + X_0 \sinh(Z_0))"$ 

Page 71 Fig. 2.24 Three times bottom assignments: Exchange "-/+" and "+/-"

Page 75 Exercise 2.1 5<sup>th</sup> line: Replace "total total" with "total"

Page 77 Exercise 2.7(a): Replace "stage" with "state"

Page 77 Exercise 2.9  $3^{th}$  line: Replace "*j*(*ad+bd*)" with "*j*(*ad+bc*)"

## **Chapter 3:**

Page 80 next to Eq. (3.4): Replace "L<sup>th</sup>-order" with "length-L"

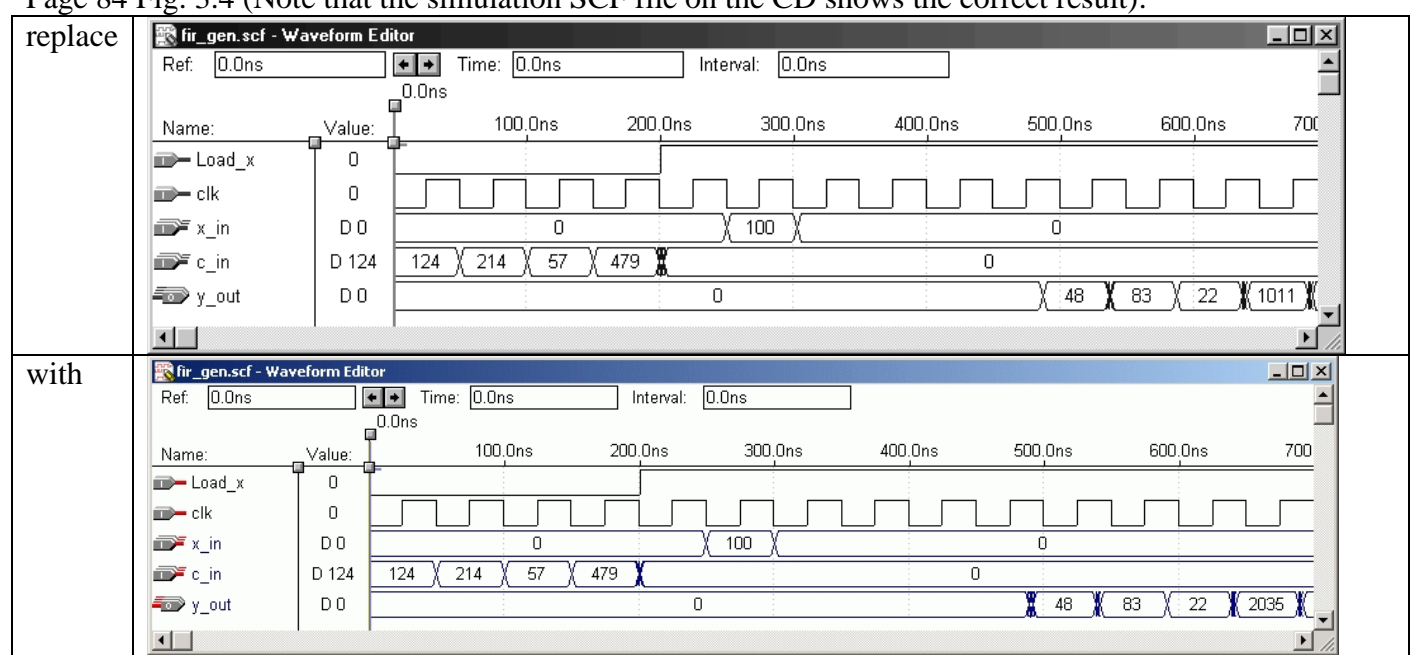

Page 84 Fig. 3.4 (Note that the simulation SCF file on the CD shows the correct result):

Page 84 first line: Replace " $z^{2}$  + 33/256 $z^{3}$ " with " $z^{2}$  - 33/256 $z^{3}$ "

Page 85 Eq. (3.8): Replace " $d\Phi(\omega)$ " with "-  $d\Phi(\omega)$ "

Page 85 Eq.  $(3.10)$ : Add "k>0" to sum sign

Page 91 Fig. 3.8a: Replace " $f \sqrt{2}$ " with " $f_n$ "

Page 93 before Eq. (3.17): Replace "L<sup>th</sup>-order" with "length-L"

Page 105 Example 3.8 first sentence: Replace "da3.mif" with "darom3.mif"

Page 112 first sentence after Example 3.10: Replace "archived" with "achieved"

Page 113 Exercise 3.3  $2^{th}$  line: Replace " $f[0] = 521$ " with " $f[0] = 512$ "

Page 114 Exercise 3.4 Equation (3.20):

Replace "y[n]=256h[n]-32h[n]-16h[n-1]+h[n-1]." with "y[n]=256h[n]-16h[n]-32h[n-1]+h[n-1]." Page 114 Exercise 3.5  $2^{th}$  line: Replace "1046" with "1406"

## **Chapter 4:**

Page 118 Eq. (4.3): Replace "*y*[*n*-*k*]" with "*y*[*n*-*l*]" Page 120 item 4): Replace "unit circle" with "real axis" Page 121 first sentence after Eq. (4.6): Replace " $|F(\omega)|^2$ " with " $|F(\omega)|^{2}$ " Page 127 Example 4.2, coefficients A,B incorrect: Remove "We will get ... B=0.0001,... A=1.000..." Page 128 Fig. 4.13 caption: Replace " **(b)** phase, and **(c)** group delay response" with "**(b)** group delay response, and **(c)** Pole/zero plot." Page 129 section 4.3.2: Replace "desire" with "desired" Page 129 Table 4.2: Replace "11 x 9" with "1 x 9" Page 133 line 3: Replace "attendant" with "attained" Page 134 Text before Eq. (4.16): Replace "0.25" with "0.75" and "1/4" with "3/4"

Page 135 Last Eq. in Example 4.5: Add "72z<sup>-4</sup>" to numerator

Page 140 Exercise 4.6 line l=1 (third column): Replace "1  $2^{-1}$   $2^{-1}$  -1  $-2^{-4}$  1- $2^{-2}$ " with "1  $2^{-1}$  1 -1  $-2^{-4}$  $1 - 2^{-2}$ 

Page 140 Exercise 4.6 line l=3 (last column): Replace "2<sup>-1</sup>-2<sup>-6</sup>" with "2<sup>-1</sup>-2<sup>-5</sup>"

### **Chapter 5:**

Page 144 first section: Replace "Fig. 5.5" with "Fig. 5.5b"

Page 150 VHDL comments: Replace "m[0]= 127" with "m[0]=124" and "g[0]=127" with "g[0]=124"

Page 153 Figure lower signal path: Replace " $F_1(z)$ " with " $F_0(z)$ "

Page 153 sentence after Eq. (5.17): Replace "addition" with "delay"

Page 153 Eq. (5.19): Replace " $z^{-1}$ " with "- $z^{-1}$ "

Page 159 Fig. 5.17 caption: Add Fig. 5.17. MATLAB Simulation of ...

Page 160 VHDL code: Replace "unsigned" with "signed"

Page 165 Fig. 5.22: Switch "D=1" and "D=2"

Page 165 Eq. (5.28): Replace "2N" with "2S"

Page 165 Eq. (5.31): Replace "0,5" with "0.5"

Page 166 Eq. (5.32): Replace "j=2N+1" with "k=2S+1"

Page 166 Eq. (5.33): Replace "m=0" with "n=0"

Page 167 VHDL code: Replace twice "2\*\*14" with "2\*\*13"; "2\*\*13" with "2\*\*12"; "2\*\*12" with

" $2**11"$ ; "unsigned" with "signed"

Page 171 Fig. 5.26 third input: Replace " $x_2$ " with " $x_3$ "

Page 172 Table 5.3 line for F7: Replace "521" with "512"

Page 187 Eq. (5.61): Use

$$
G(z)\hat{G}(z) + H(z)\hat{H}(z) = F(z) - \hat{G}(-z)G(-z) = F(z) - F(-z)
$$

Page 191 Equation (5.65): Replace " $H'(z) = H(z) + G(-z)S(z^2)$ " with " $G'(z) = G(z) + G'(-z)S(z^2)$ "

Page 191 Equation (5.66): Replace " $G'(z) = G(z) + H(-z)T(z^2)$ " with " $G^{(x)}(z) = G^{(x)}(z) + G(-z)T(z^2)$ "

Page 191 Example 5.17 last equation: Replace " $h_1[n]$ " with " $h_2[n]$ "

Page 194 VHDL code: Replace "unsigned" with "signed"

Page 197 Equation (5.77): Replace "-1+-3z<sup>-1</sup>+3z<sup>-2</sup>+1z<sup>-3</sup>" with "-1+3z<sup>-1</sup>+3z<sup>-2</sup>-1z<sup>-3</sup>"

Page 197 Equation (5.79): Replace "-(1+*a*[0])  $-a[0]z^{-1} + a[0]z^{-2} + (1+a[0])z^{-3}$ " with "-(1+*a*[0]) +*a*[0]z<sup>-1</sup>+  $a[0]z^{-2}-(1+a[0])z^{-3}$ 

Page 197 Equation (5.80): Replace "s=-2 *a*[0]=-1,5 " with " s=-1/2 *a*[0]=-1.5 "

Page 200 Eq. (5.83) replace " $k^2/2$ " with "- $k^2/2$ "

Page 201 Fig. 5.52: Replace "analyse" with "analysis"

Page 206 Exercise 5.5: Replace " $\overline{F2}(z)=1+z^{-1}+z^{-2}$ " with "F2(z)=1+2z<sup>-1</sup>+z<sup>-2</sup>"

#### **Chapter 6:**

Page 209 Fig. 6.1: Replace "Tuckey" with "Tukey" Page 212 Eq. (6.6): Use  $\mathbf{x}^* = \frac{1}{N} \big( \mathbf{W}^* \mathbf{W} \big)^* = \frac{1}{N} \mathbf{W} \mathbf{X}^*,$ 

Page 213 Table 6.1 second column: Replace "n=0" with "k=0" also " $x([n]$ " with " $x[n]$ " Page 217 Eq. (6.8): Add 3 times subscript "N" to **W** Page 218 Fig. 6.7 text: Replace " $n = 1, 2, ..., 16$ " with " $n = 1, 2, ..., 14$ "

Page 219 Fig. 6.8 title: "2..." with "4…"

Page 220 Last equation: Replace

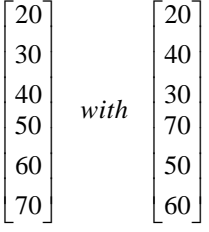

Page 222 VHDL code: Replace "unsigned" with "signed Page 226 Example 6.7:

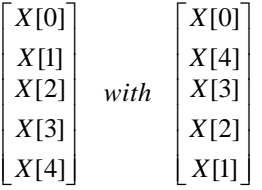

Page 230 third line: Replace "3 additions" with "6 additions" Page 233 Example 6.11: Replace "256" with "128" three times Replace "25 +  $j34$ " with "50 +  $j68$ "

Page 235 Figure 6.14: (Note that the simulation SCF file on the CD shows the correct result)

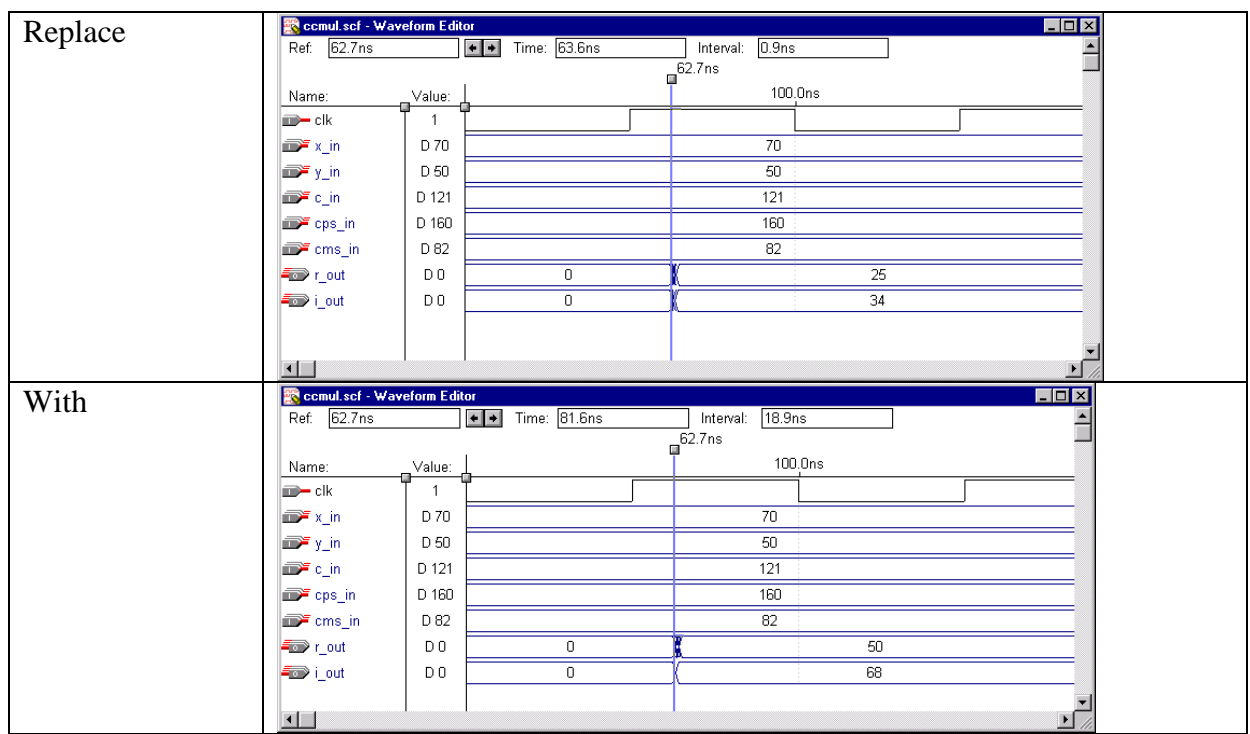

Page 235 comment sub\_2 vhdl code: Replace "(c-s) \*x" with "(c+s) \*x"

Page 235 comment add 1 vhdl code: Replace "(c+s) \*y" with "(c-s) \*y"

Page 237 VHDL code: Replace "unsigned" with "signed"

Page 238 Figure 6.15 (Note that the simulation SCF file on the CD shows the correct result)

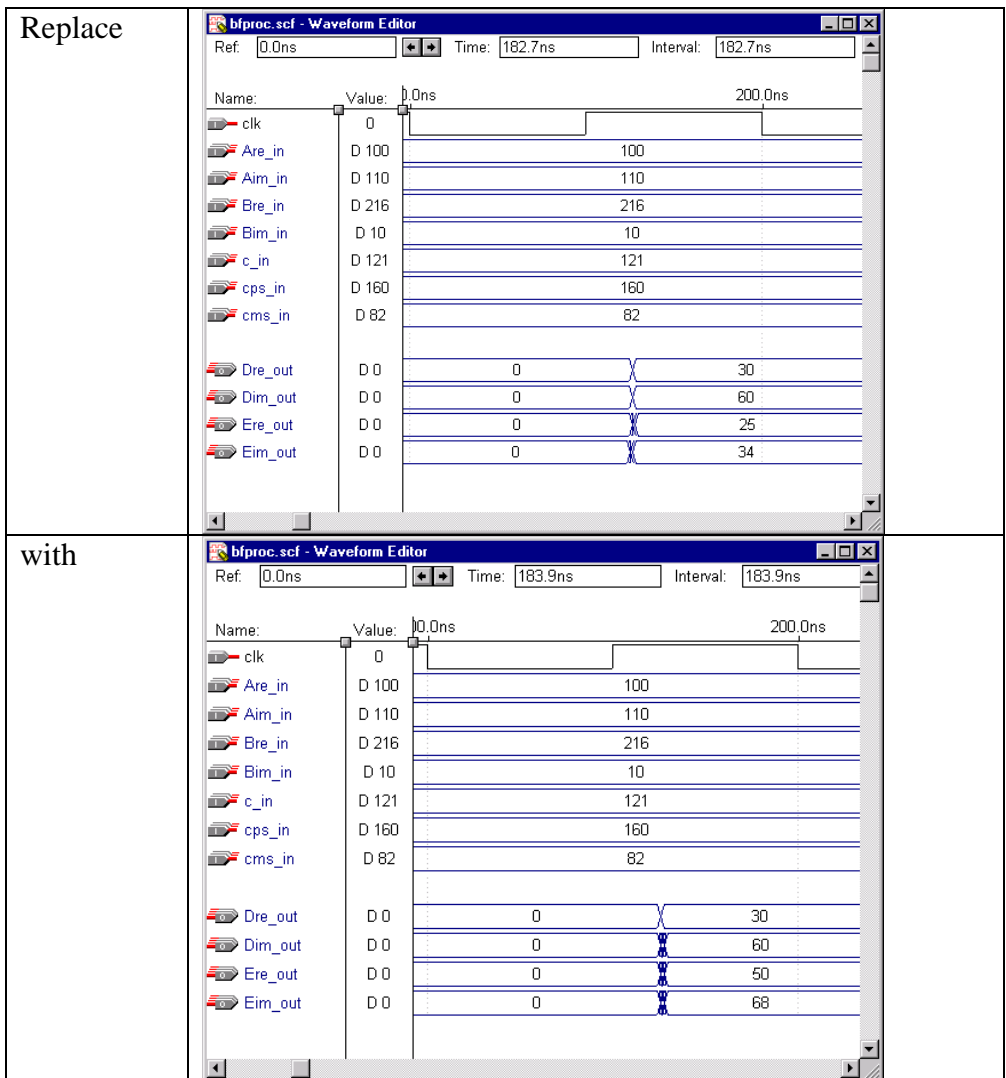

Page 248 for DCT-II: Replace " $c[n]$ " with " $c[k]$ " Page 248 for DCT-III: Replace "*c*[*k*]" with "*c*[*n*]"

Page 254 Exercise 6.17: Replace "y = [ $x(1:2:N)$ ;  $x(N:-2:2)$ ];" with "y = [ $x(1:2:N)$ ,  $x(N:-2:2)$ ];" Page 254 Exercise 6.19 Equation (6.83): Replace " $c[n_1]c[n_2]/2$ " with " $c[n_1]c[n_2]/4$ "

# **Chapter 7:**

Page 276 section 7.2.1: Replace "efficient a to" with "efficient to"

Page 296 first line: Replace "fulfils" with "fulfills"

Page 319 line 7 from bottom: Replace "It possible" with "It is possible"

Page 320 Table 7.19: Replace "1,5" with "1.5" and "1,0" with "1.0"

Page 320 4 line: Replace "Hilbert that" with "Hilbert transformer"

Page 326 Table 7.21: Replace "Stage" with "State"

Page 330 Exercise 7.4: Replace "vetor." with "vectors."

### **References:**

Page 333 reference 2: Replace "(Prentice Hall, Englewood Cliffs, New Jersey, 1999)" with "(McGraw Hill, New York, 1999)" Page 336 reference 71: Replace "1995" with "1975"

### **Appendix :**

Page 356 line 4 from button: Replace "[W3-1:0] y\_out" with "[W4-1:0] y\_out"